# **pymox Documentation**

*Release 0.7.7*

**Ivan Neto**

**Feb 27, 2018**

### Contents:

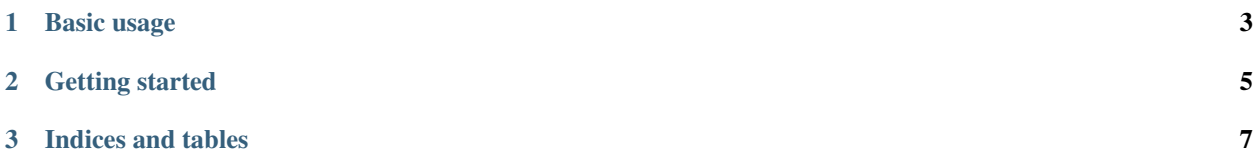

Pymox is an open source mock object framework for Python.

### CHAPTER<sup>1</sup>

#### Basic usage

```
import mox
import unittest
class PersonTest(mox.MoxTestBase):
   def testUsingMox(self):
        # Create a mock Person
       mock_person = self.mox.CreateMock(Person)
       test_person = ...
       test_primary_key = ...
       unknown_person = ...
        # Expect InsertPerson to be called with test_person; return
        # test_primary_key at that point
       mock_person.InsertPerson(test_person).AndReturn(test_primary_key)
        # Raise an exception when this is called
       mock_person.DeletePerson(unknown_person).AndRaise(UnknownPersonError())
        # Switch from record mode to replay mode
       self.mox.ReplayAll()
        # Run the test
       ret_pk = mock_person.InsertPerson(test_person)
        self.assertEquals(test_primary_key, ret_pk)
        self.assertRaises(UnknownPersonError, mock_person, unknown_person)
```
# CHAPTER 2

### Getting started

- <span id="page-8-0"></span>• Why use Pymox
- Installation
- Tutorial
- Examples
- Reference

# CHAPTER 3

Indices and tables

- <span id="page-10-0"></span>• genindex
- modindex
- search